## CSc 372

#### **Comparative Programming Languages**

#### 34 : Scheme — Introduction

# Department of Computer Science University of Arizona

collberg@gmail.com

Copyright © 2013 Christian Collberg

## Background

- Scheme is based on LISP which was developed by John McCarthy in the mid 50s.
- LISP stands for *LISt Processing*, not *Lots of Irritating Silly Parentheses*.
- Functions and data share the same representation: S-Expressions.
- A basic LISP implementation needs six functions cons, car, cdr, equal, atom, cond.
- Scheme was developed by Sussman and Steele in 1975.

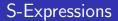

• An S-Expression is a balanced list of parentheses.

More formally, an S-expression is

- a literal (i.e., number, boolean, symbol, character, string, or empty list).
- 2 a list of s-expressions.
  - Literals are sometimes called atoms.

# S-Expressions — Examples

| Legal                                                   | lllegal                           |
|---------------------------------------------------------|-----------------------------------|
| 66<br>()<br>(4 5)<br>((5))<br>(()())<br>((4 5) (6 (7))) | (<br>(5))<br>()()<br>(4 (5)<br>)( |

## S-Expressions as Trees

 An S-expression can be seen as a linear representation of tree-structure:

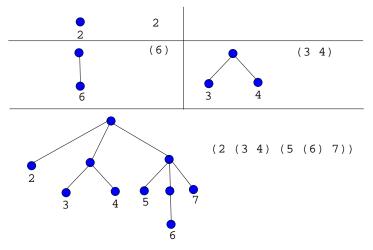

## S-Expressions as Function Calls

- A special case of an S-expression is when the first element of a list is a function name.
- Such an expression can be evaluated.

```
> (+ 4 5)
9
> (add-five-to-my-argument 20)
25
> (draw-a-circle 20 45)
#t
```

• As we will see, function definitions are also S-expressions:

```
(define (farenheit-2-celsius f)
(* (- f 32) 5/9)
```

• So, Scheme really only has one syntactic structure, the S-expression, and that is used as a data-structure (to represent lists, trees, etc), as function definitions, and as function calls.

• In general, a function application is written like this:

$$(\text{operator } \arg_1 \arg_2 \ldots \arg_n)$$

- The evaluation proceeds as follows:
  - Evaluate operator. The result should be a function *F*.
    Evaluate

 $\arg_1, \arg_2, \ldots \arg_n$ 

to get

val<sub>1</sub>, val<sub>2</sub>, ... val<sub>n</sub>

**3** Apply  $\mathcal{F}$  to val<sub>1</sub>, val<sub>2</sub>, ... val<sub>n</sub>.

### Function Application — Examples

```
> (+ 4 5)
9
> (+ (+ 5 6) 3)
14
> 7
7
> (4 5 6)
eval: 4 is not a function
> #t
#t
```

#### Atoms — Numbers

#### Scheme has

- Fractions (5/9)
- Integers (5435)
- Complex numbers (5+2i)
- Inexact reals (#i3.14159265)

```
> (+ 5 4)
9
> (+ (* 5 4) 3)
23
> (+ 5/9 4/6)
1.2
> 5/9
0.5
```

#### Atoms — Numbers. . .

```
> (+ 5/9 8/18)
1
> 5+2i
5+2i
> (+ 5+2i 3-i)
8+1i
> (* 236542164521634 3746573426573425643)
886222587860913289285513763860662
> pi
#i3.141592653589793
> e
#i2.718281828459045
> (* 2 pi)
#i6.283185307179586
```

#### Atoms — Numbers. . .

- Scheme tries to do arithmetic exactly, as much as possible.
- Any computations that depend on an inexact value becomes inexact.
- Scheme has many builtin mathematical functions:

```
> (sqrt 16)
4
> (sqrt 2)
#i1.4142135623730951
> (sin 45)
#i0.8509035245341184
> (sin (/ pi 2))
#i1.0
```

• A string is enclosed in double quotes.

```
> (display "hello")
hello
> "hello"
"hello"
> (string-length "hello")
5
> (string-append "hello" " " "world!")
"hello world!"
```

#### Atoms — Booleans

- true is written #t.
- false is written #f.

> #t
true
> #f
false
> (display #t)
#t
> (not #t)
false

## Identifiers

• Unlike languages like C and Java, Scheme allows identifiers to contain special characters, such as

! \$ % & \* + − . / : < = > ? @ ^ \_ ~ . Identifiers

should not begin with a character that can begin a number.

- This is a consequence of Scheme's simple syntax.
- You couldn't do this in Java because then there would be many ways to interpret the expression X-5+Y.

| Legal            | lllegal          |
|------------------|------------------|
| h-e-l-l-o        | 3some<br>-stance |
| give-me!<br>WTF? |                  |

## **Defining Variables**

• define binds an expression to a global name: (define name *expression*) (define PI 3.14) > PT 3.14 (define High-School-PI (/ 22 7)) > High-School-PI 3.142857

## **Defining Functions**

 define binds an expression to a global name: (define (name arg1 arg2 ...) expression)
 arg1 arg2 ... are formal function parameters.

(define (f) 'hello)

> (f) hello

(define (square x) (\* x x))

> (square 3)

9

# **Defining Helper Functions**

- A Scheme program consists of a large number of functions.
- A function typically is defined by calling other functions, so called helper or auxiliary functions.

```
(define (square x) (* x x))
(define (cube x) (* x (square x)))
> (cube 3)
27
```

## Preventing Evaluation

- Sometimes you don't want an expression to be evaluated.
- For example, you may want to think of (+ 4 5) as a list of three elements +, 4, and 5, rather than as the computed value 9.
- (quote (+ 4 5)) prevents (+ 4 5) from being evaluated. You can also write '(+ 4 5).

```
> (display (+ 4 5))
9
> (display (quote (+ 4 5)))
(+ 4 5)
> (display '(+ 4 5))
(+ 4 5)
```

### Dr Scheme

- Download DrScheme from here: http://www.drscheme.org.
- It has already been installed for you in lectura and the Windows machines in the lab.
- Start DrScheme under unix (on lectura) by saying

#### > drscheme

• On Windows and MacOS it may be enough to click on the DrScheme logo to start it up.

### Dr Scheme

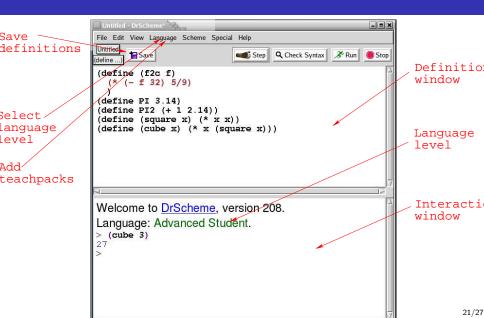

## Dr Scheme — Using TeachPacks

| Untitled - DrScheme                                   |                                                                          |  |
|-------------------------------------------------------|--------------------------------------------------------------------------|--|
| File Edit View Language Scheme Special Help           |                                                                          |  |
| (define)                                              | Check Syntax                                                             |  |
| ت<br>بر (start 300 300)<br>در المعالي (start 300 300) |                                                                          |  |
| > (draw-circle (make-posn 50 50) 20)<br>>             |                                                                          |  |
| 8:2                                                   | Read/Write not running                                                   |  |
| Canvas -                                              | X                                                                        |  |
| $\bigcirc$                                            | Select a Teachpack<br>erg/lib/plt/teachpack/htdp/                        |  |
|                                                       | Δ arrow-gui.ss Δ<br>arrow.ss convert.ss dir.ss docs.ss                   |  |
|                                                       | drawss<br>elevator.ss<br>graphing2.ss<br>graphing.ss<br>7 minec.ani ce 7 |  |
|                                                       | erg/lib/plt/teachpack/htdp/                                              |  |
|                                                       | that start with "." Cancel OK                                            |  |

## Dr Scheme — Using the Stepper

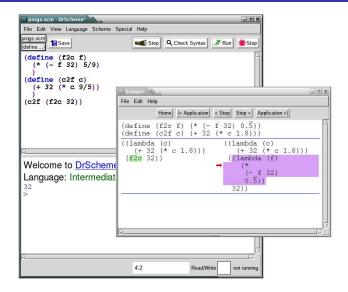

#### References

- Read Scott, pp. 523-527, 528-539.
- Free interpreter: http://www.drscheme.org.
- Manual: http://www.swiss.ai.mit.edu/projects/scheme/documentation/scheme.html
- Tutorials:
  - http://ai.uwaterloo.ca/~dale/cs486/s99/scheme-tutorial.html
  - http://cs.wwc.edu/%7Ecs\_dept/KU/PR/Scheme.html
  - http://www.cis.upenn.edu/%7Eungar/CIS520/scheme-tutorial.html
- http://dmoz.org/Computers/Programming/Languages/Lisp/Scheme

#### References...

#### • Language reference manual:

http://www.swiss.ai.mit.edu/ftpdir/scheme-reports/r5rs.ps.

#### • Some of this material is taken from

 $\label{eq:http://www.ecf.utoronto.ca/~gower/CSC326F/slides, CDiana Inkpen 2002, Suzanne Stevenson 2001.$ 

### Scheme so Far

• A function is defined by

(define (name arguments) expression)

• A variable is defined by

```
(define name expression)
```

- Strings are inclosed in double quotes, like "this". Common operations on strings are
  - (string-length string)
  - (string-append list-of-strings)
- Numbers can be exact integers, inexact reals, fractions, and complex. Integers can get arbitrarily large.
- Booleans are written **#t** and **#f**.

- An inexact number is written: #i3.14159265.
- Common operations on numbers are
  - (+ arg1 arg2), (- arg1 arg2)
  - (add1 arg), (sub1 arg)
  - (min arg1 arg2), (max arg1 arg2)
- A function application is written:

> (function-name arguments)

• Quoting is used to prevent evaluation

(quote argument)

or

'argument